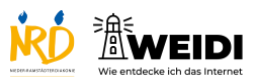

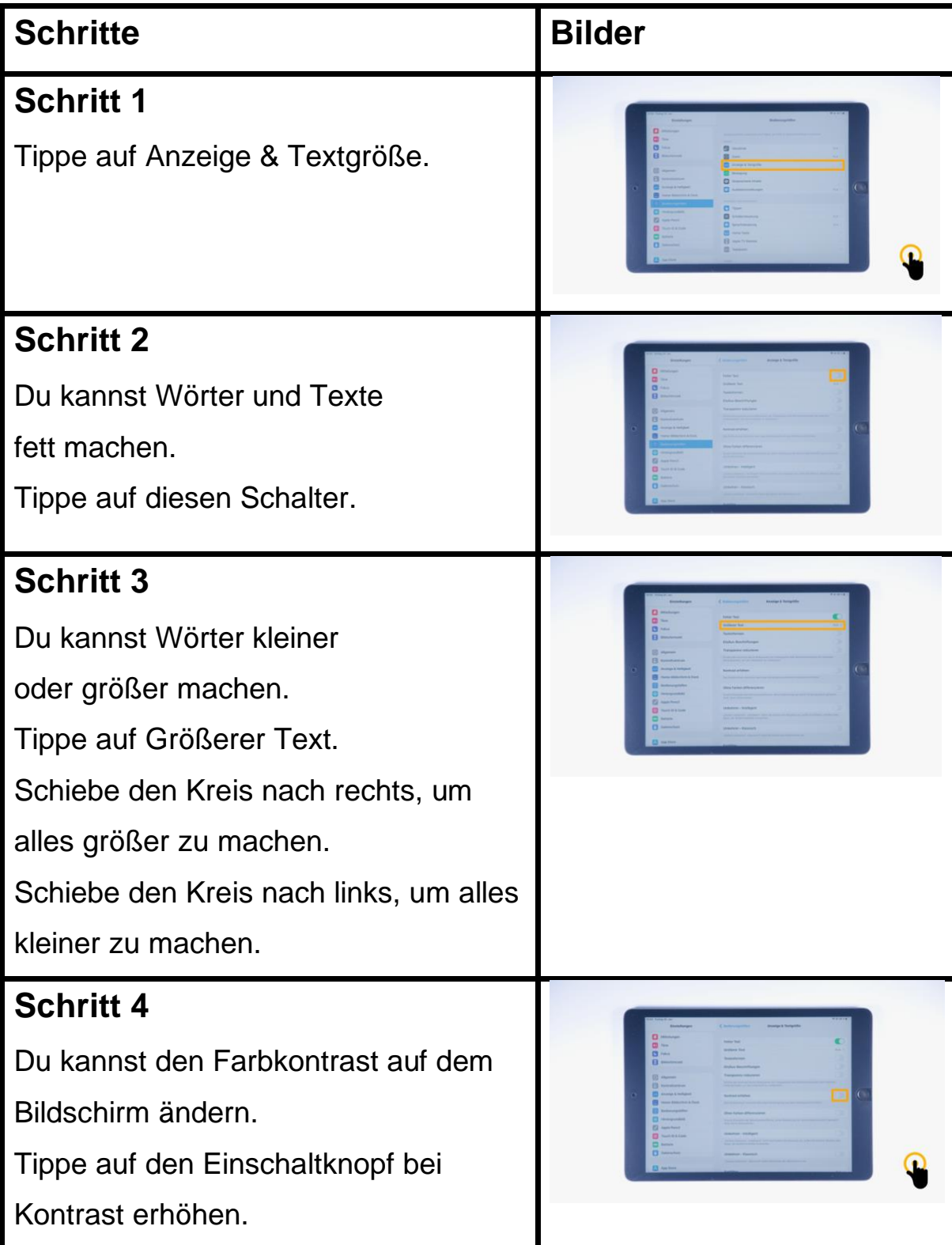

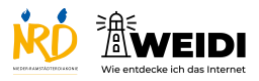

Tablet Experte: Anzeige&Text

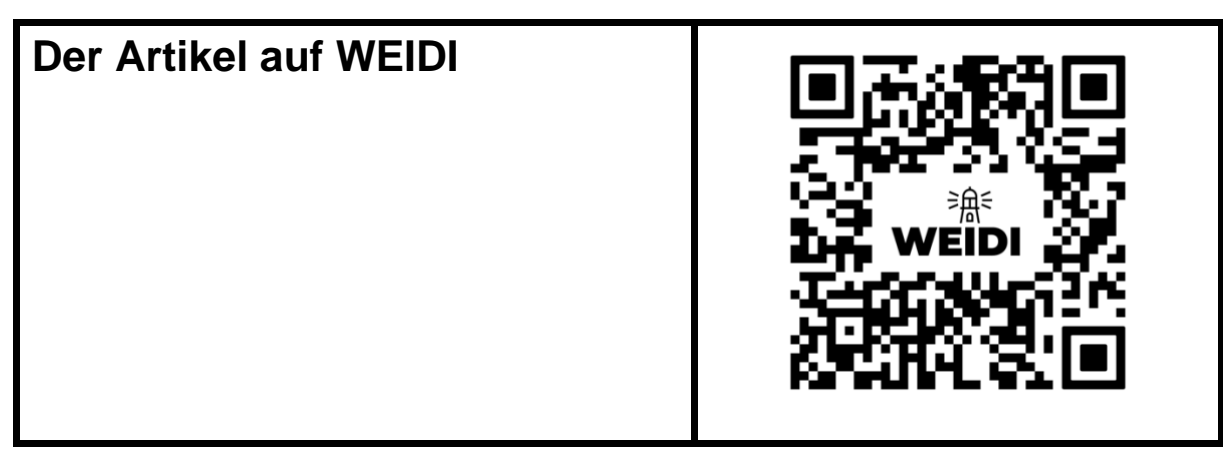